## **Router #1**

Routing table for router #1

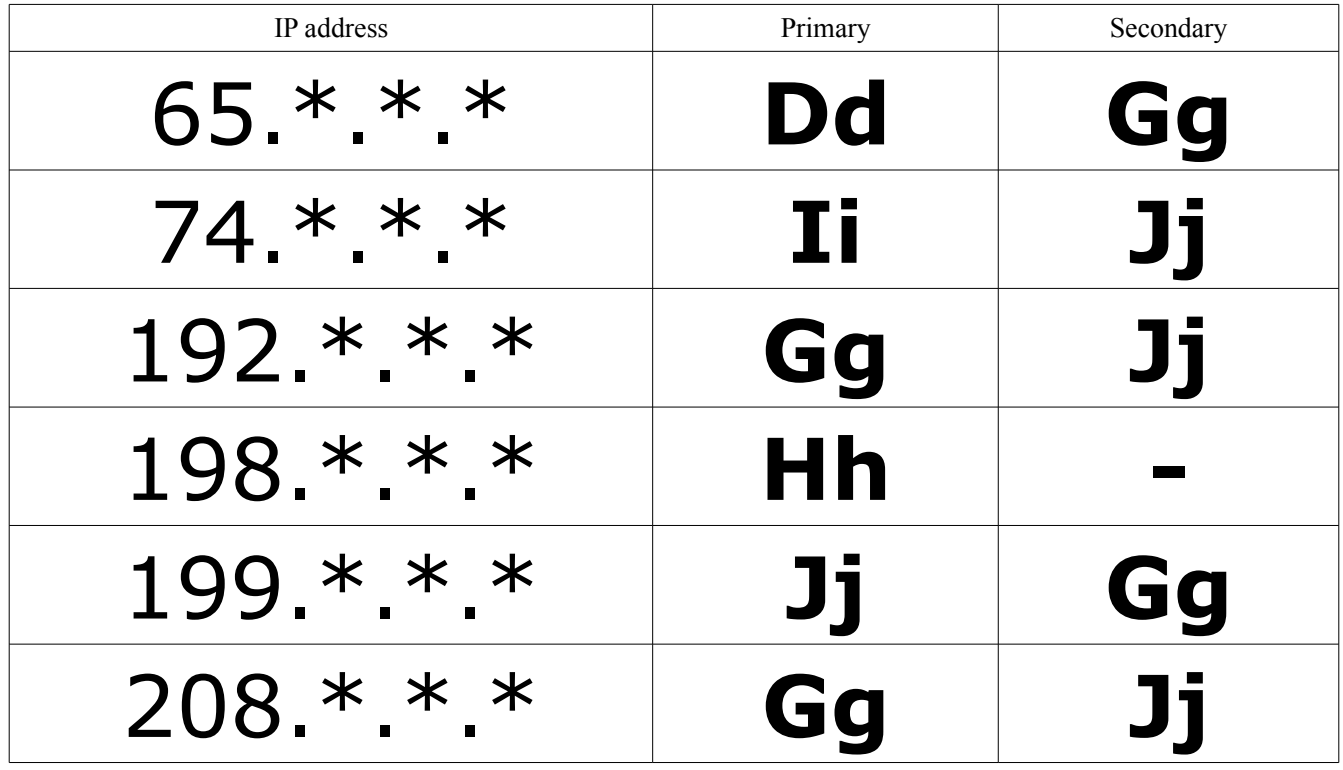

## **Router #2**

Routing table for router #2

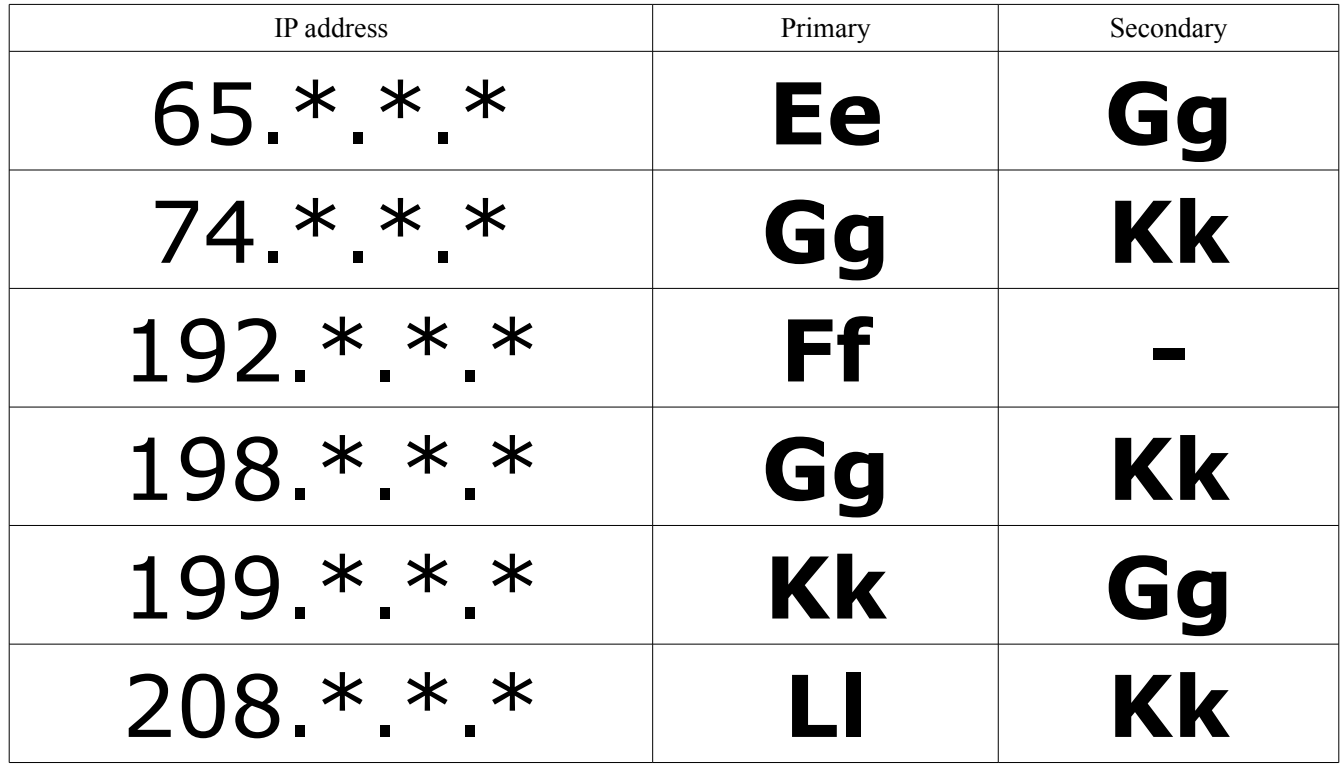

### **Router #3**

Routing table for router #3

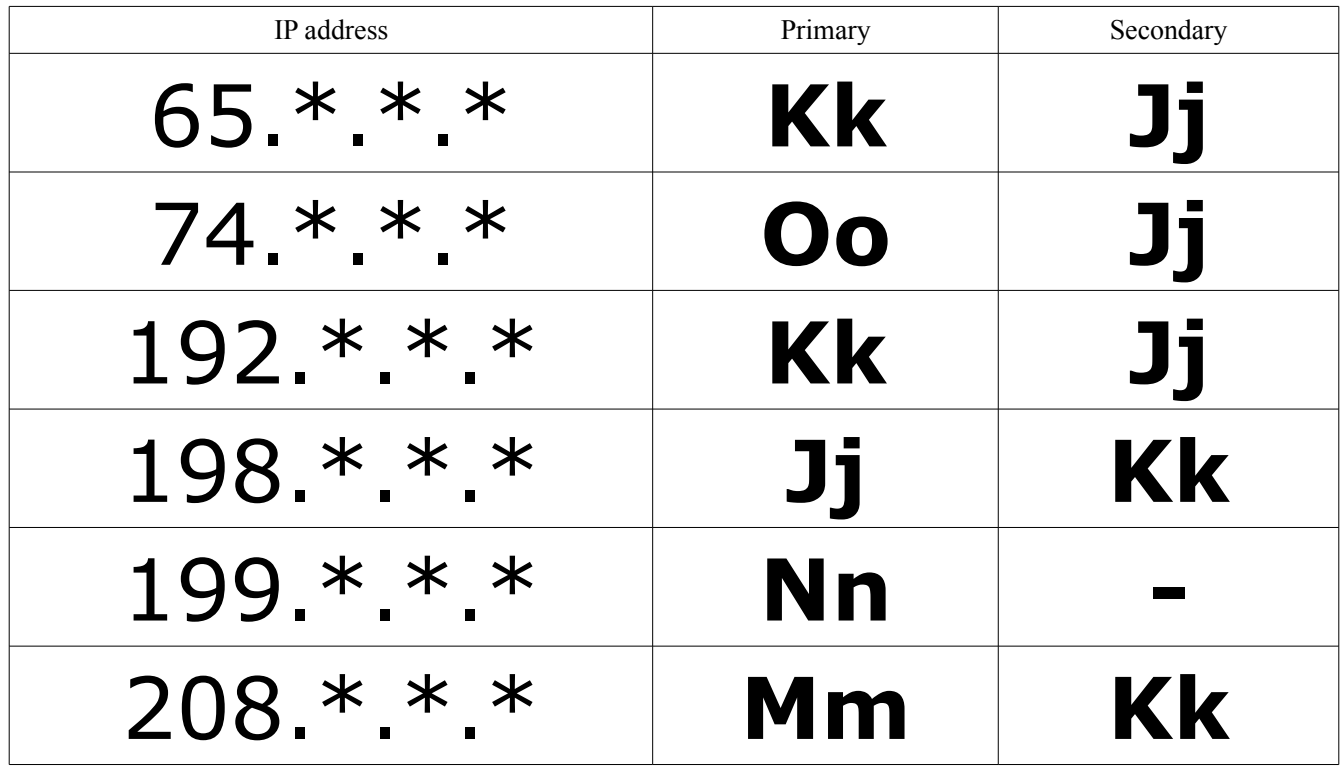

### **ISP**

#### Routing table for ISP (Internet Service Provider)

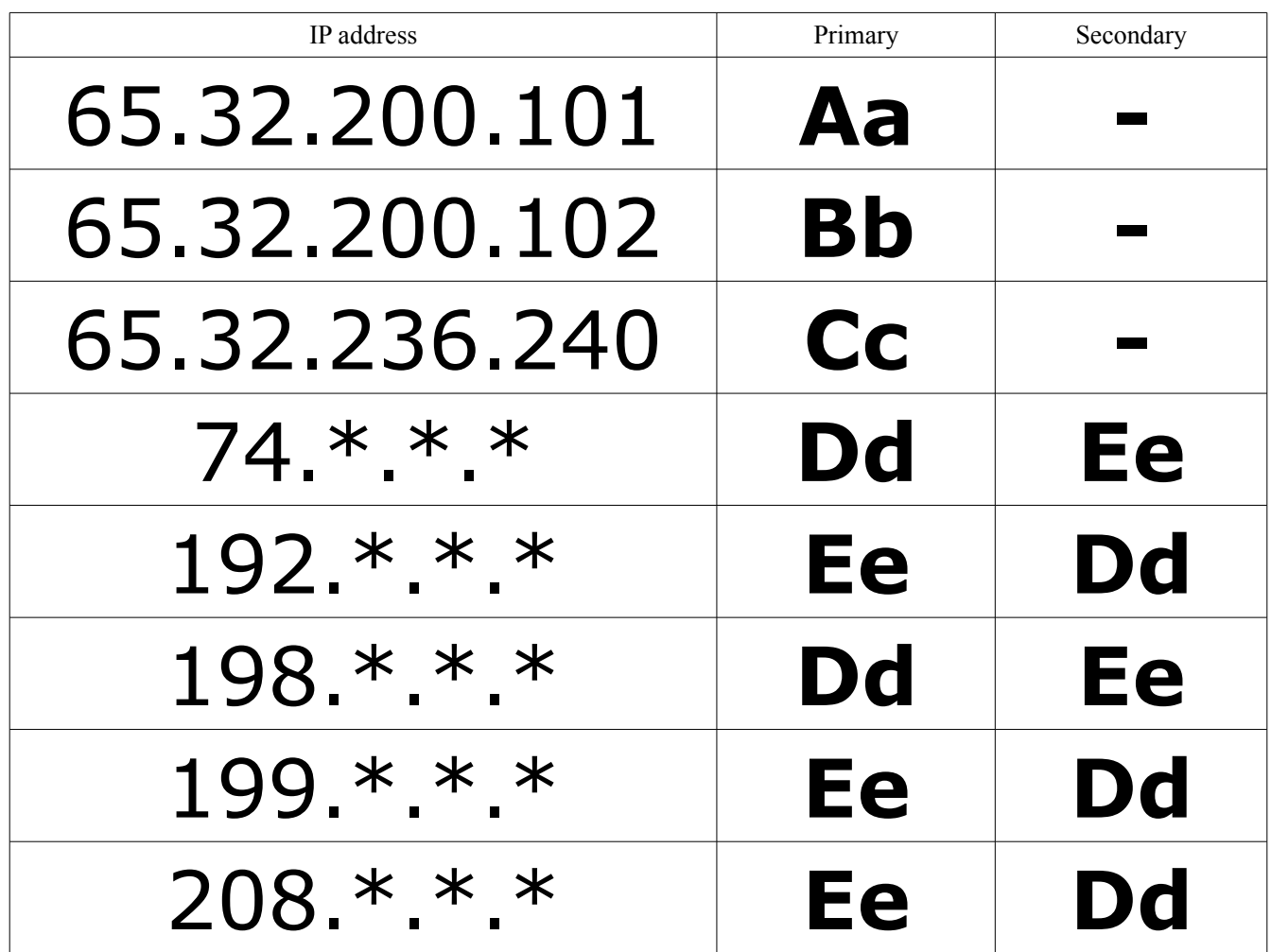

## **google.com**

Routing table for google.com

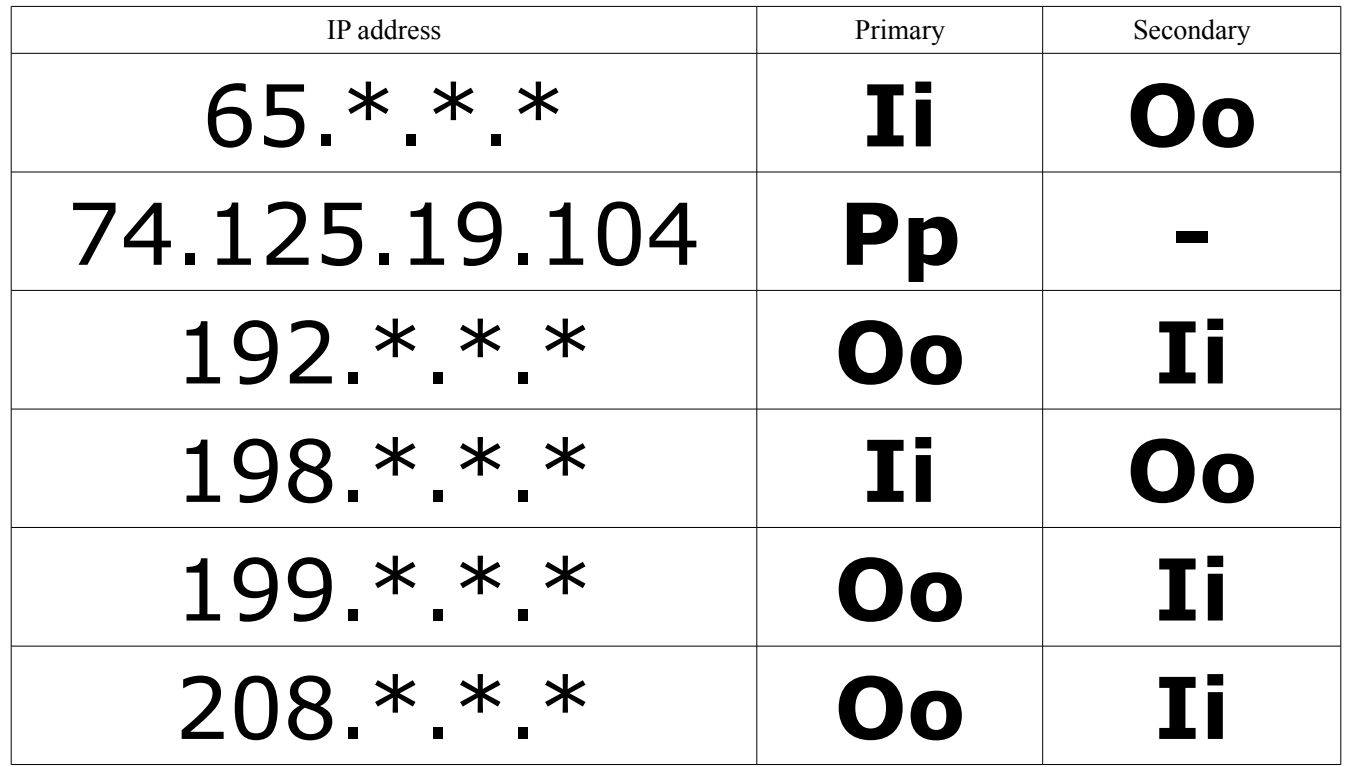

\* = *match any number*

### **google.com name server**

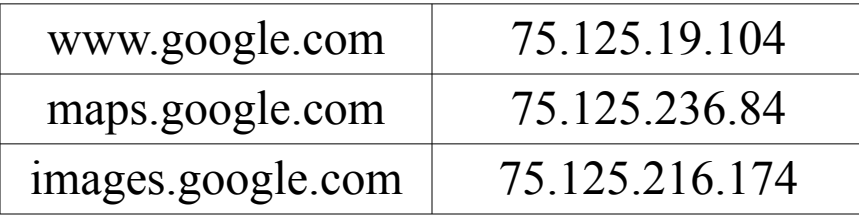

# **wikipedia.org**

Routing table for wikipedia.org

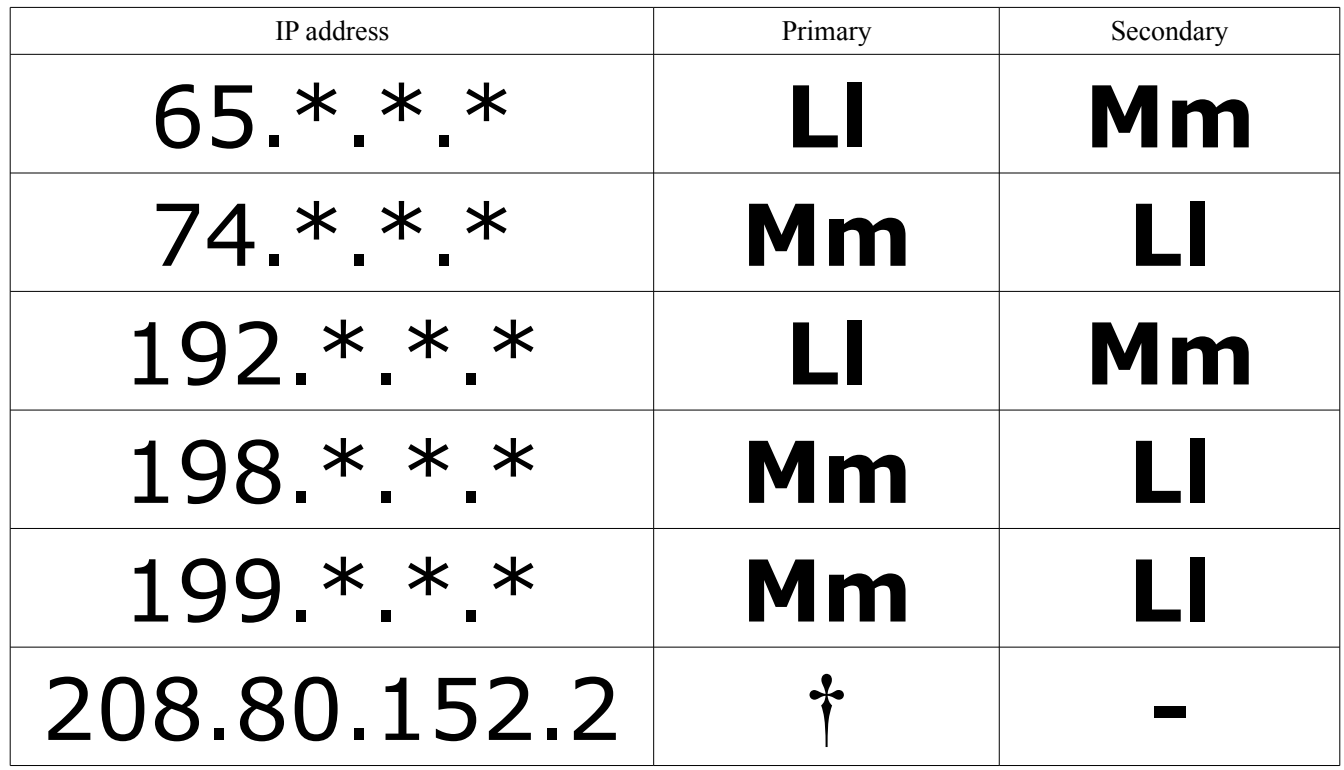

\* = *match any number* † = *return wikipedia.org webpage*

### **wikipedia.org name server**

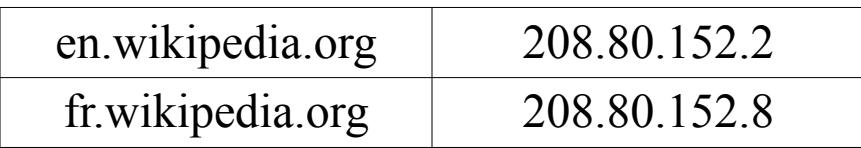